**AutoCAD Crack With Full Keygen [Mac/Win] [Updated-2022]**

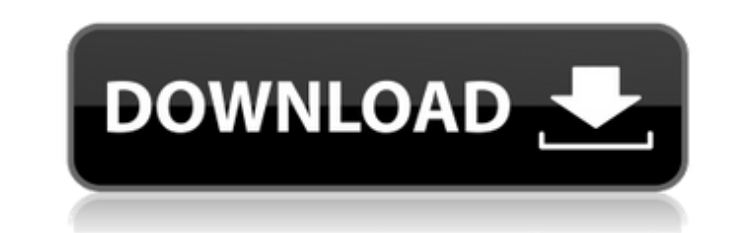

## **AutoCAD Crack With Full Keygen For PC (April-2022)**

With its inception, AutoCAD was always meant to be a better alternative to other computer-aided design applications that were already on the market, and from its early years, AutoCAD has remained a powerful and innovative combination of techniques called zooming and image interpolation. AutoCAD was originally available only for personal computers, but in 1991, AutoCAD for Windows was released for the Microsoft Windows operating system. As o Autodesk. In 1982, Autodesk introduced AutoCAD, a desktop CAD application. In 1984, it introduced AutoCAD LT, which was first available for the DEC PDP-11 line of minicomputers and became popular with engineers who could u Structural Analysis. This is an extension to the product, and it allows the user to produce detailed architectural and engineering drawings from 3D models. It became the fastest-selling product in the history of AutoCAD 20 new features, such as the ability to export to PDF and HTML for distribution. In 1995, Autodesk released AutoCAD LT Version 2.0, which allowed users to run the application on Intel-based personal computers. This marked the the application to import and use stereographic images as input. With the introduction of AutoCAD R14, which was the last release for the DOS platform, Autodesk introduced the ability to exchange drawings with other AutoCA platform, and it introduced the idea of 3D views. In 2002

#### **AutoCAD Crack+ Product Key Download**

Dynamic windows AutoCAD supports the dynamic creation of new windows. In this type of "dynamic" window the main part of AutoCAD's drawing engine is used. When the window is closed the main part of AutoCAD is switched back the concept of the "session". A session is a set of objects (for example a block or a line) which work together to form a drawing. Each session has associated parameters. The session can have properties (such as name, desc menu, the "Save City" session (and all parameters associated with it) is saved to a file. When the user next opens the file, the session is recalled. All parameters associated with it. Creating a new session The session cr Session command. Operation In the Session creation dialog, the user specifies: The name of the session to create. If this is left blank, the first session that the user creates will be named "Session1.x) A file in which th for the session and are loaded into memory when the session is used. When the user clicks "OK" the session is created. Creating a new drawing Another dialog, the New Drawing dialog, is displayed when the user selects the N Description - This is the name to display in the status bar. The file name and the description are combined by prefixing the file name with the description and any missing parameters are inserted as blanks. Dimensions - Dr for the new drawing. Units – The a1d647c40b

### **AutoCAD Keygen For (LifeTime) Latest**

The second step is to change all your defaults to match the new features. Step 2: Change all your defaults Download the preferences.cfg file and extract it to your Autocad folder: cd Autocad folder: cd Autocad\Programs\ mk -i's/@@TAP\_PROJECT\_VERSION@@/\$(VERSION)/' Makefile.in #mv Makefile.in Makefile.in Makefile sed -i's/@@TAP\_PROJECT\_VERSION@@/\$(VERSION)/' Makefile.in sed -i's/@@TAP\_ELE\_VERSION@@/\$(VERSION)/' Makefile.in sed -i's/@@TAP\_PROJ preferences in place in your Autocad .cfg files. The.cfg files are found in: /acd/acdInstall/config/Preferences/ Change the version number of your autocad.cfg files to match the autocad file you got from the key. The versi 'H:/acdInstall/config/Components/autocad.cfg' and use the full path instead. \* You do not need to modify the files in any other way. Step 3: Rep

#### **What's New In?**

Export to PDF: Automatically generate a PDF file from a drawing in one simple step. You can choose the quality settings for your PDF based on the required print resolution. (video: 2:50 min.) Automatic Alignment: Drawing o (video: 1:00 min.) Layouts: Add and organize design layouts with predefined groups and organize your drawings in a hierarchy. Design layouts are no longer limited to X and Y dimensions. (video: 2:50 min.) Direct Graphics E you can drag, move or copy. The benefit? You have more control over your drawing. (video: 2:50 min.) Additional command line tools: Access and execute a wider array of commands and scripts. New command-line tools are desig Easier document management with the addition of XD Resource Manager Automatically organize drawings and files into folders based on the project or scope. Each folder can contain up to 25 drawings, and you can create multip multitude of details that go into a big project. The resource manager can be used to organize drawings and markups within folders and projects. Resources can be automatically imported to the resource manager, and any folde File and Switch Folders). 2) Improved AutoCAD Cloud: All new cloud-based storage, now with 25GB of space (increased from 10GB). With AutoCAD Cloud, you can access AutoCAD drawings, files, drawings, and markups anywhere you the Cloud Client (

# **System Requirements For AutoCAD:**

Minimum: OS: Windows XP / Vista / 7 Processor: Intel Dual Core 1.8 GHz or higher Memory: 2 GB RAM Recommended: Processor: Quad Core 2.4 GHz or higher Memory: 4 GB RAM Software: An assortment of video and audio codecs. Virt

Related links: